# **اجلمهورية اجلزائرية الدميقراطية الشعبية**

**امتحان بكالوراي التعليم الثانوي دورة: 2018**

**الشعبة: تسيري واقتصاد**

**اختبار يف مادة: التاريخ واجلغرافيا املدة: 30 سا و 03 د**

**وزارة الرتبية الوطنية الديوان الوطين لالمتحاانت واملسابقات**

**على المترشح أن يختار أحد الموضوعين اآلتيين: الموضوع األول يحتوي الموضوع األول على )30( صفحات )من الصفحة 1 من 6 إلى الصفحة 0 من 6( التـــــــاريخ الجزء األول: )36 نقاط(**

1) "... ومع ازدياد حدّة التّوتر في العلاقات الدولية في جوٍّ مشحون بتجديد عوامل تهديد الأمن والسلم العالمي باستعمال <mark>أسلحة التّدمير الشّامل</mark>، في خضمّ ذلك كله يسجل التّاريخ تراجع الق*وى* الاستعمارية التِّقليدية...وبروز <u>موجة التَّحرر</u> في العالم...."

**المرجع: الكتاب المدرسي السنة الثالثة ثانوي صفحة .48**

ا**لمطلوب:** اشرح ما تحته خط في النّص.

2) عرّف بالشخصيات التالية:

- **جوزيف بروز تيتو - المهاتما غاندي**.

 **0(** أكمل الجدول التالي:

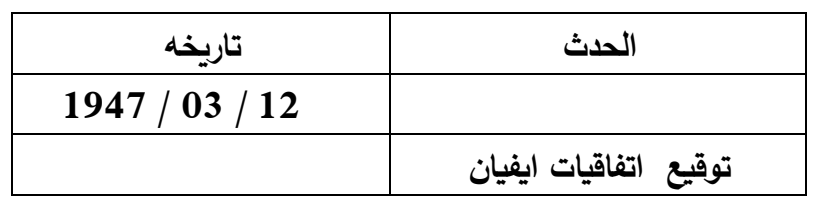

### **الجزء الثاني: )38 نقاط(**

رغم الظروف الداخلية الصعبة التي كانت تمر بها الجزائر قبل اندلاع الثورة المسلحة، إلا أنّ ذلك لم يمنع من التحضير لها وتفجيرها، وقد اتخذ االستعمار الفرنسي إجراءات عديدة للقضاء عليها وهي في بدايتها. ا**لمطلوب:** انطلاقا من العبارة واعتمادا على ما درست، اكتب مقالا تاريخيا تبيّن فيه:

- **1(** مراحل التحضير لتفجير الثورة الجزائرية.
- **2(** إجراءات االستعمار الفرنسي للقضاء على الثورة في بدايتها.

#### **الجغرافيا:**

**الجزء األول: )36 نقاط (**

ّ **1( "** أبرز سيمات االقتصاد العالمي في الوقت ال ارهن تتمثل في إن **ّ حركة السلع** والخدمات و**رؤوس االموال** والمعلومات والأيدي العاملة عبر الحدود الوطنية، وهذه المميزات نتفق مع ما تدعو إليها منظمة التجارة العالمية وتتناسق مع معطيات النظام الجديد...".

 **المرجع: مجلة االبحاث االقتصادية جامعة البليدة، صفحة 181 العدد 18 عام .2316**  ا**لمطلوب:** اشرح ما تحته خط في النّص.

**2(** إليك جدوال يمثل نسب انتاج الصلب الخام لبعض دول العالم سنة :4102

| الصين   اليابان   الو .م.أ   الـهند   روسيا   ألمانيا   بقية الـعالم |                |  |  | الدول                                       |
|----------------------------------------------------------------------|----------------|--|--|---------------------------------------------|
| %26                                                                  | $\frac{\%3}{}$ |  |  | نسبة الانتاج   50%   7%   7%   7%   9%   7% |

 **المرجع: أفاق االقتصاد العالمي، صندوق النقد الدولي ،2315 ص.81**

 **المطلوب:**

مث **) نق = 8 سم**( . ّ **أ(** ل معطيات الجدول بدائرة نسبية بمقياس: **ب(** على خريطة العالم المرفقة، وّقع من الجدول دولة واحدة من كل قارة.

### **الجز ء الثاني: )38 نقاط(**

تشترك عوامل عديدة في تقدم الدّول أو تخلفها، ولإبراز ذلك يعتمد علماء الاقتصاد على مجموعة من المعايير والمؤشرات تبيّن التقدم من التّخلف.

ا**لمطلوب:** انطلاقا من العبارة واعتمادا على ما درست، اكتب مقالا جغرافيا تبيّن فيه:

- **1**) المعايير الاجتماعية والثقافية التي تبيّن تقدم الدّول.
	- **2(** أسباب التقدم االقتصادية والبشرية.

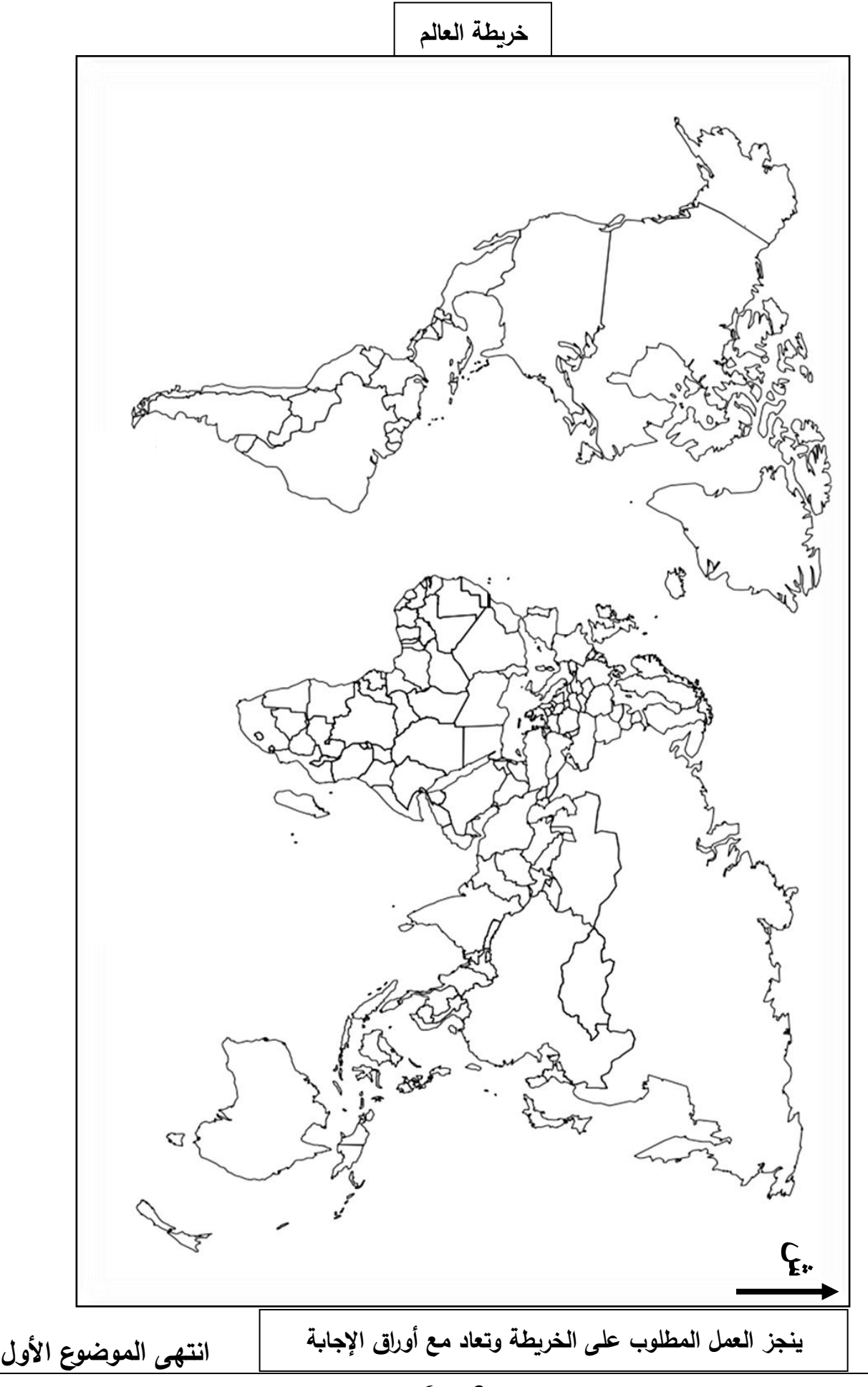

**اختبار يف مادة: التاريخ واجلغرافيا /الشعبة: تسيري واقتصاد / بكالوراي 8102**

**صفحة 0 من 6**

## **الموضوع الثاني**

**يحتوي الموضوع الثاني على )30( صفحات )من الصفحة 8 من 6 إلى الصفحة 6 من 6(**

**التاريخ:**

**الجزء األول: )36 نقاط(**

ّ **1(** " ساهمت الدول حديثة العهد باالستقالل في إرساء التعايش السلمي **ّتبعية للكتلتين**، معبرة عن رفض **ال** من خلال منابر المنظمات الدولية والدفاع عن السلم والتعاون، وجعلت من مواقفها ومبادئها أهدافا التقّت حولها مجموعة دولية جديدة هي **حركة عدم االنحياز**..."

**المرجع: الكتاب المدرسي السنة الثالثة ثانوي ص.40**

ا**لمطلوب:** اشرح ما تحته خط في النّص.

**2**( أكمل الجدول التالي:

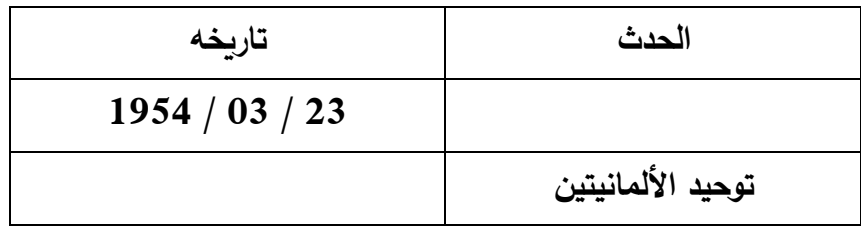

**0(** على خريطة أوربا المرفقة وّقع ثالث دول استفادت من مشروع مارشال وثالث دول عضوة في منظمة الكوميكون.

# **الجز ء الثاني: )38 نقاط(**

بلغت شدّة التّوتر بين القوتين الاتحاد السوفياتي والولايات المتحدة الأمريكية خلال أزمة كوبا حدّ التهديد باستعمال السلاح النووي، غير أنّ نهايتها كانت دون صدام، فلاحت في الأفق بوادر تقارب وانفراج في العلاقات الدولية. ا**لمطلوب:** انطلاقا من العبارة واعتمادا على ما درست، اكتب مقالا تاريخيا تبيّن فيه:

- **1(** أسباب أزمة كوبا.
- **2(** انعكاساتها على العالقات الدولية.

#### **الجغرافيا:**

**الجزء األول: )36 نقاط(**

1) "... إنّ المزايا التي تمنحها <mark>المنظمة العالمية للتجارة</mark>ِ للدول النّامية بمثابة دوافع ومحفزات الانضمام إليها وباعتبار الجزائر من الدول النّامية فإنها تستفيد من ... فترة أطول لإزالة القيود على <u>الاستثمارات الأجنبية</u> وفرص أكبر لدخول السلع الوطنية إلى السوق العالمية... "

 **المرجع: األثار المحتملة من انضمام الجزائر إلى المنظمة العالمية للتجارة. جامعة الشهيد حمة لخضر صفحة .05/08** ا**لمطلوب:** اشرح ما تحته خط في النّص.

 **2(** إليك جدوال يمثل قيمة االستثما ارت الخارجية لبعض الدول الكبرى في العالم عامي 4104 / .4102  **الوحدة: مليار دوالر.**

| بريطانيا | ألمانيا | الصين      | اليابان | المو .م.أ | البلدان    |
|----------|---------|------------|---------|-----------|------------|
| 19       | 58      | <b>101</b> | 136     | 338       | $2012$ عام |
| 35       | 80      | 88         | 123     | 367       | $2013$ عام |

**المرجع: األونيكتاد تقرير االستثمار العالمي لعام .2318**

 **المطلوب:**

مث معطيات الجدول بأعمدة بيانية في مجال واحد. **المقياس: 1 سم لكل 83 مليار دوالر.** ّ **أ(** ل  **1 سم لكل عمود.** 

 **ب(** عّل على معطيات الجدول.

## **الجزء الثاني: )38 نقاط(**

إلى جانب انفتاحه على واجهات بحرية عديدة خاصة في الشمال والغرب، ساعدت عوامل تاريخية وطبيعية وبشرية على تحول الاتحاد الأوربي إلى قوة اقتصادية عالمية. ا**لمطلوب:** انطلاقا من العبارة واعتمادا على ما درست، اكتب مقالا جغرافيا تبيّن فيه:<br>. **1(** عوامل القوة االقتصادية لالتحاد األوربي.

**2(** أهمية الواجهة البحرية الشمالية و الغربية.

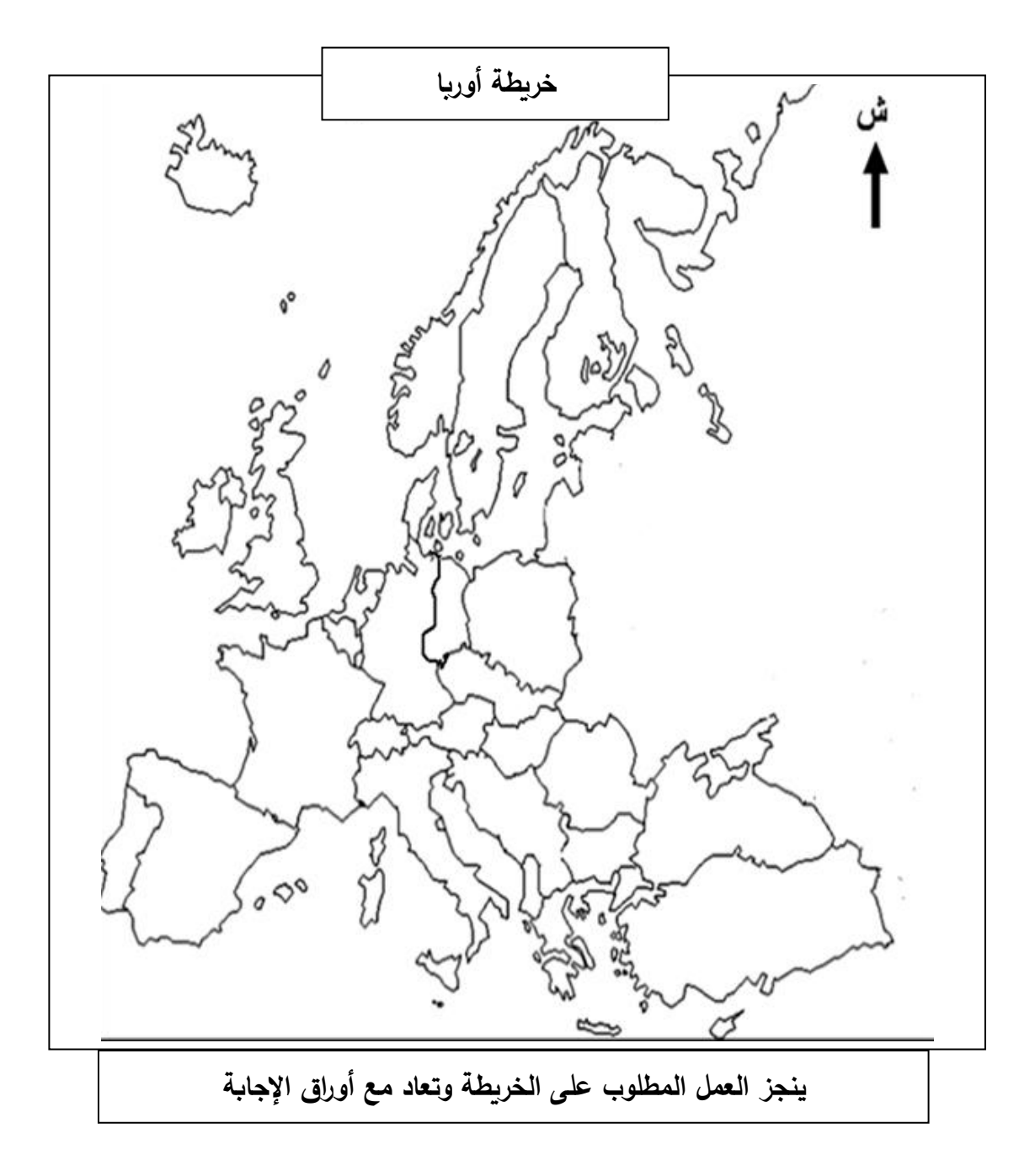

**انتهى الموضوع الثاني**

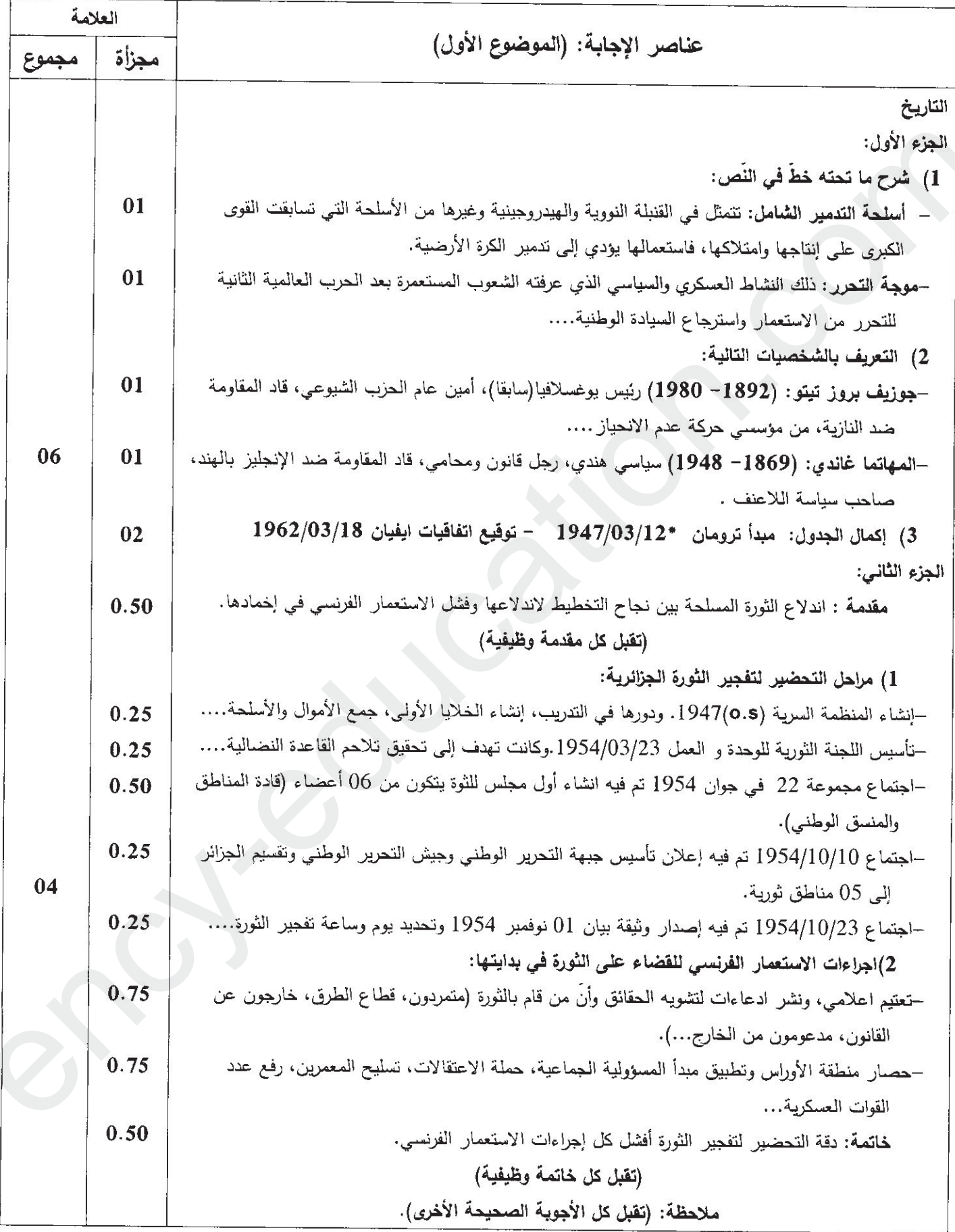

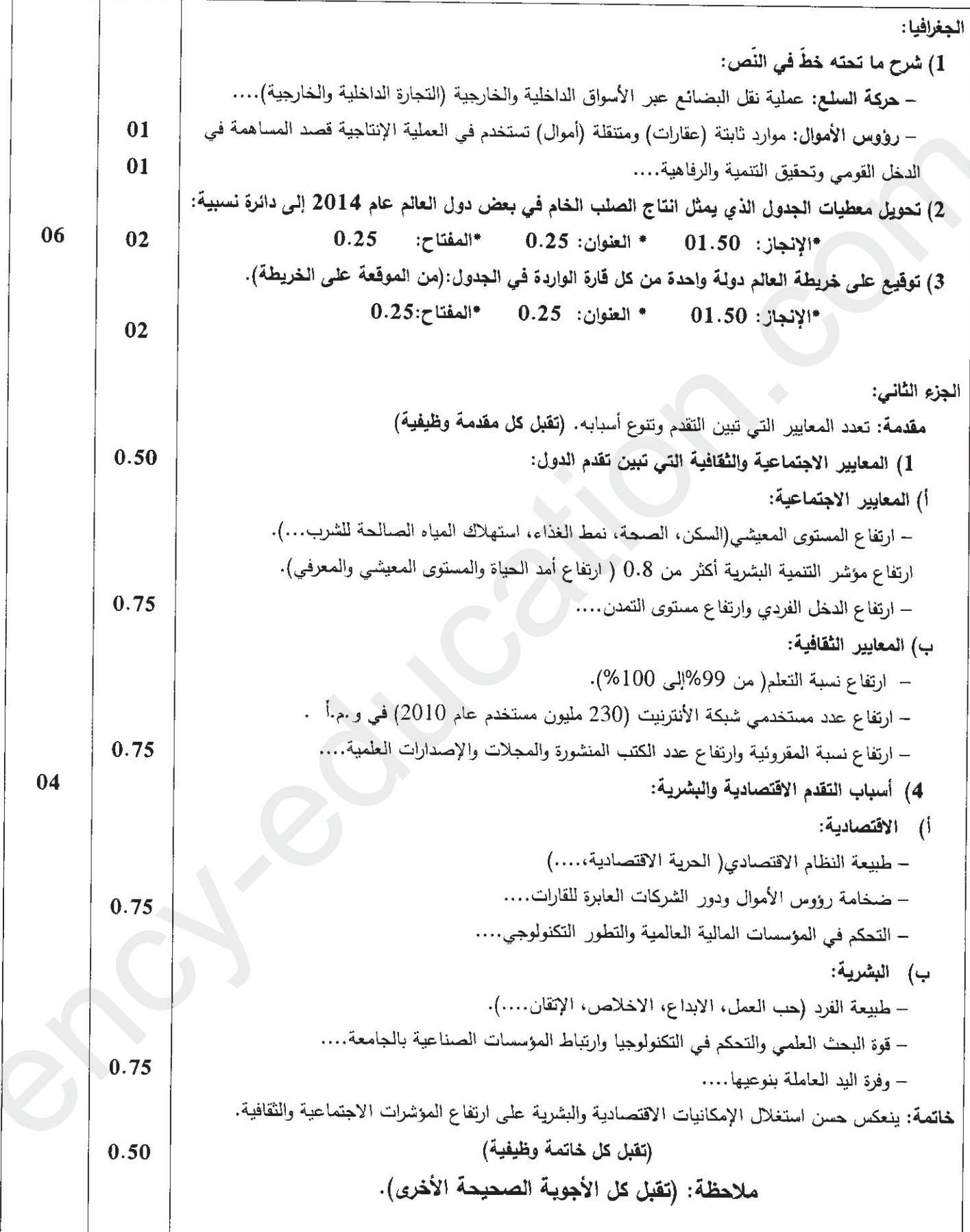

# صفحة 2 من 4

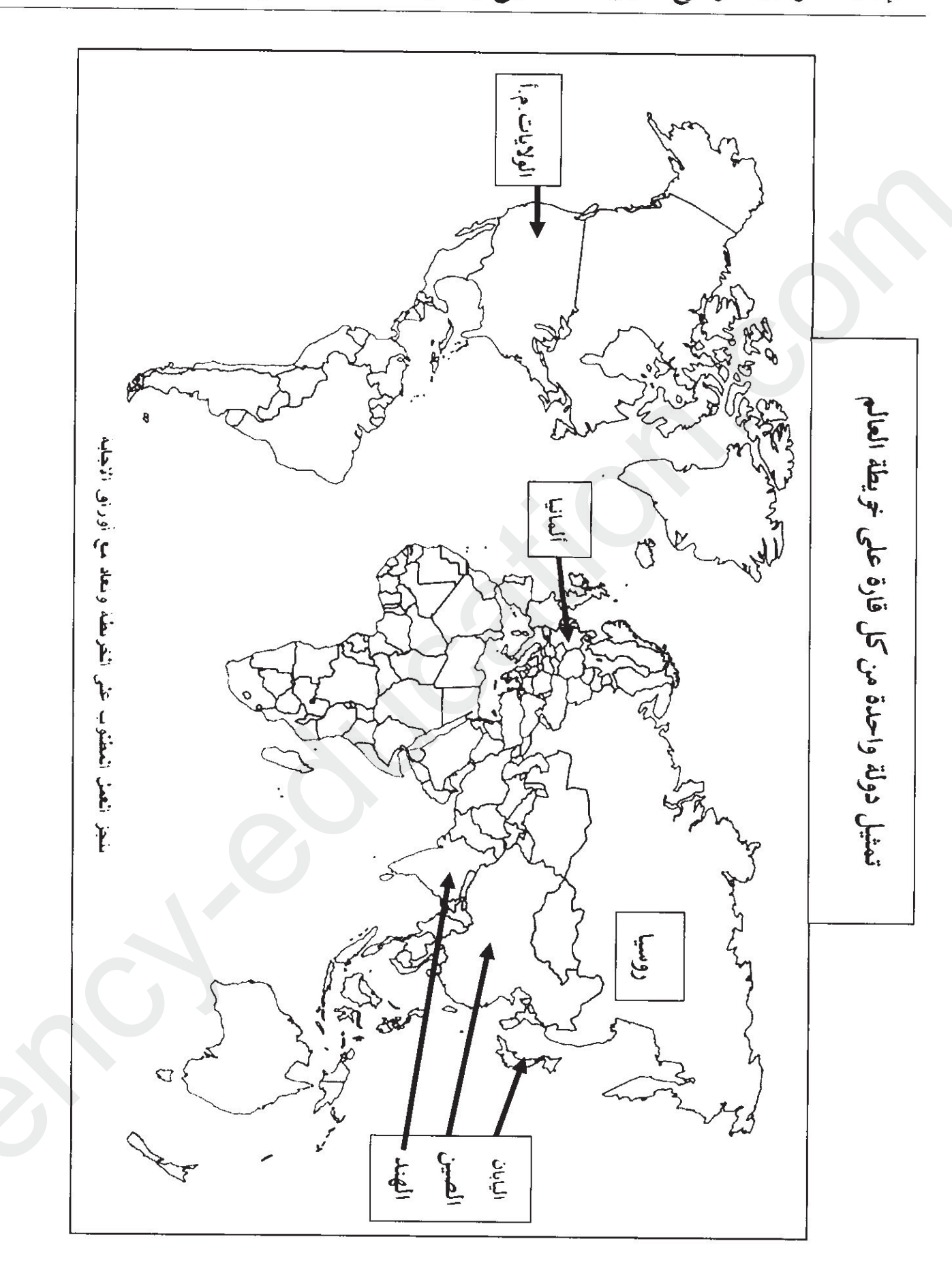

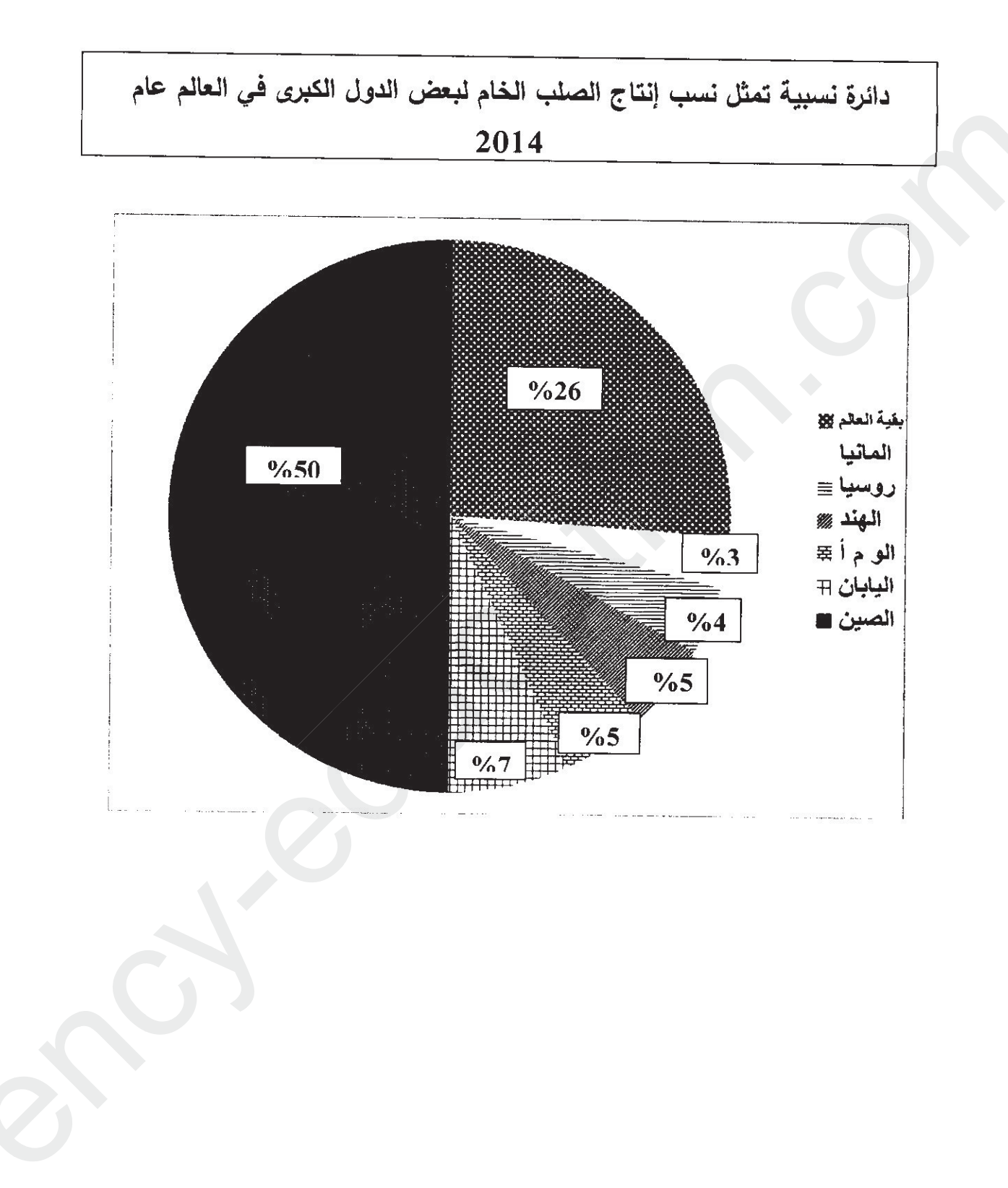

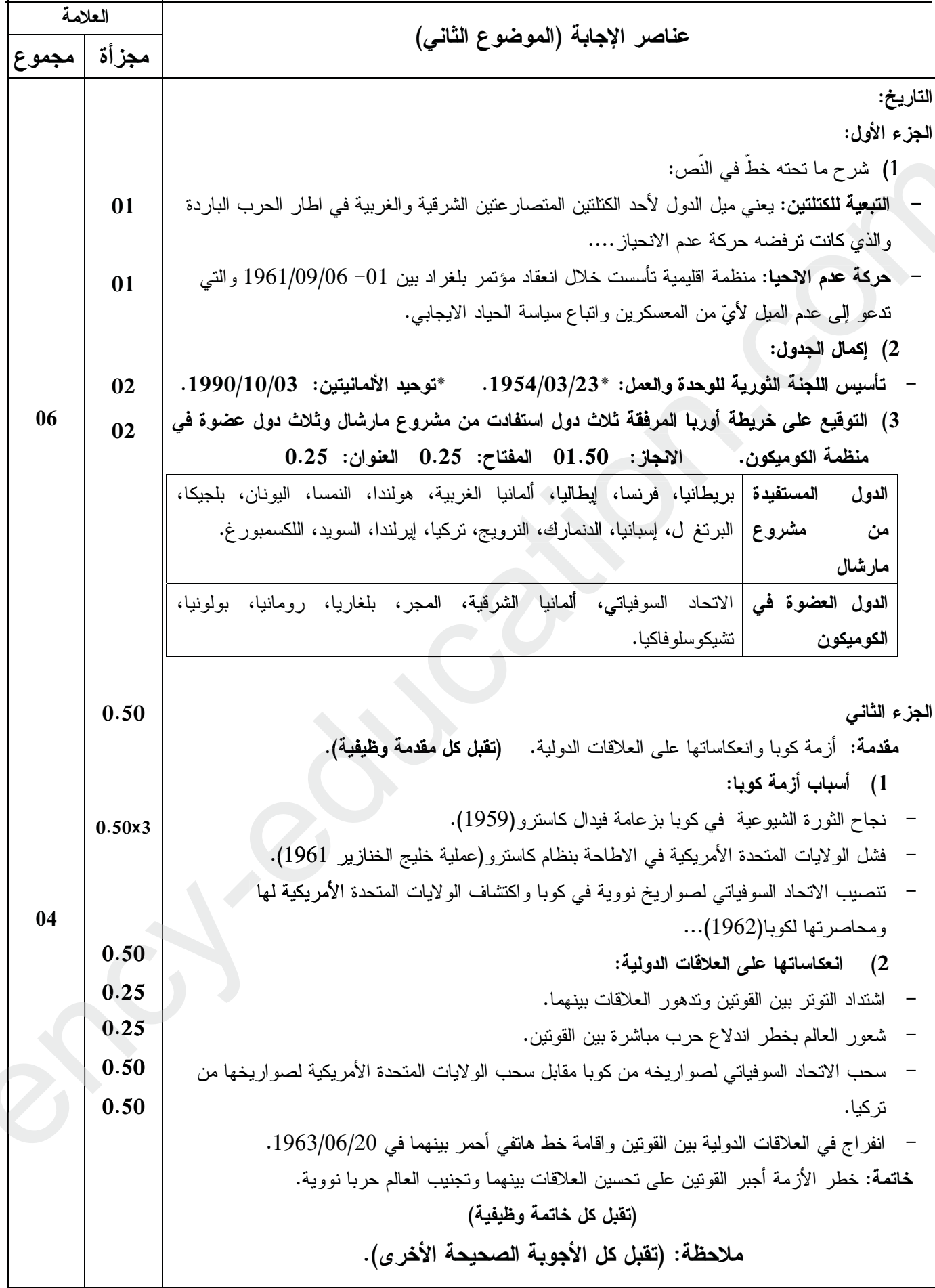

# مفحة 1 من 4

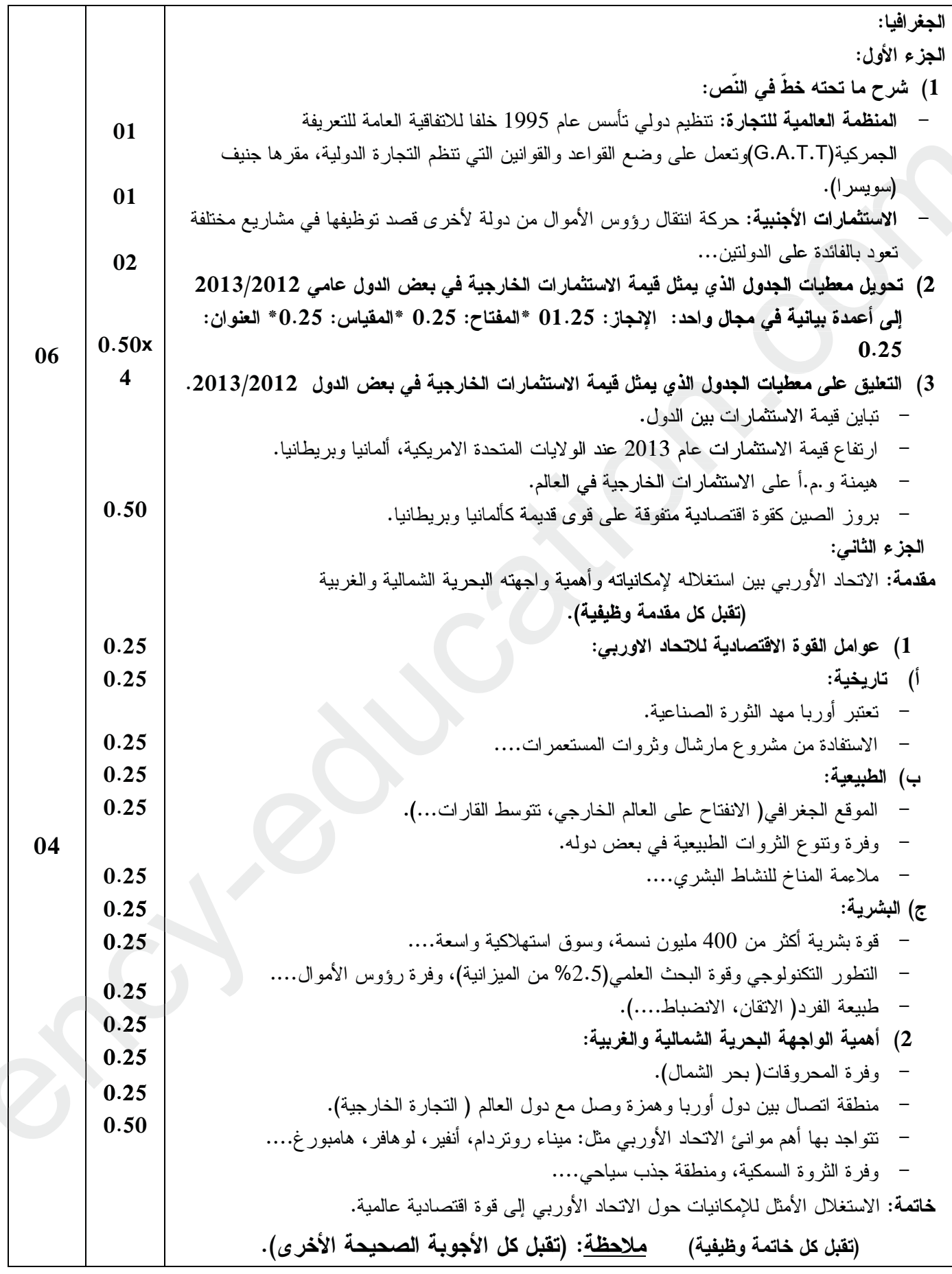

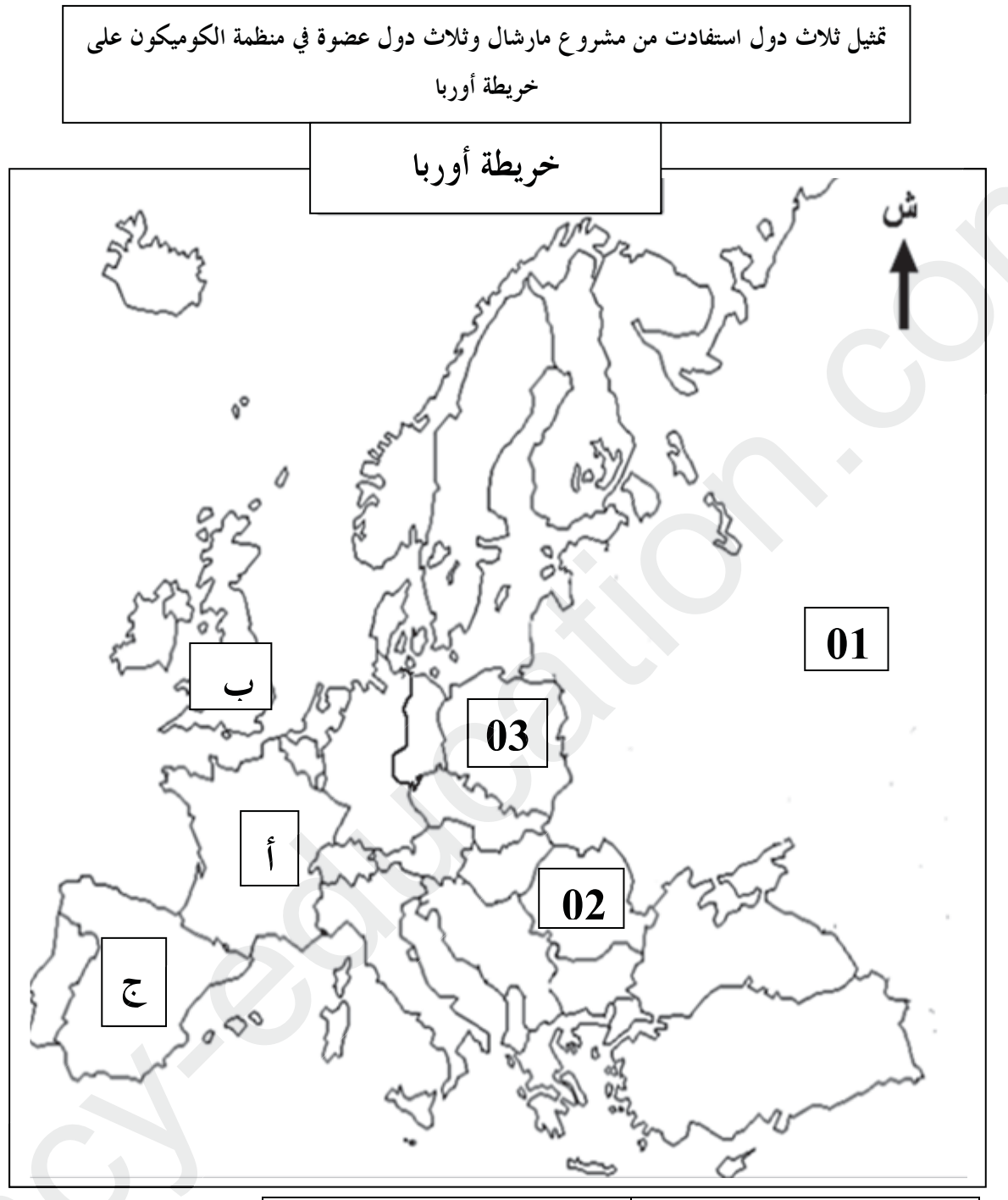

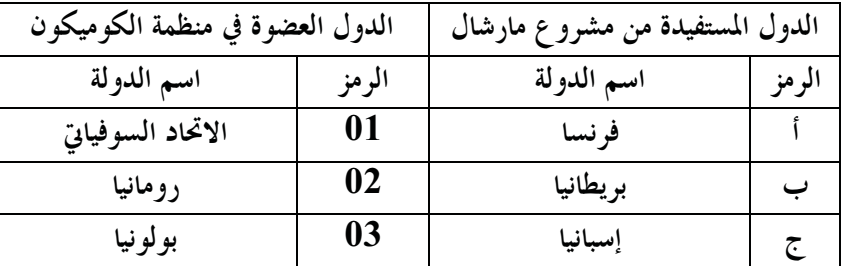

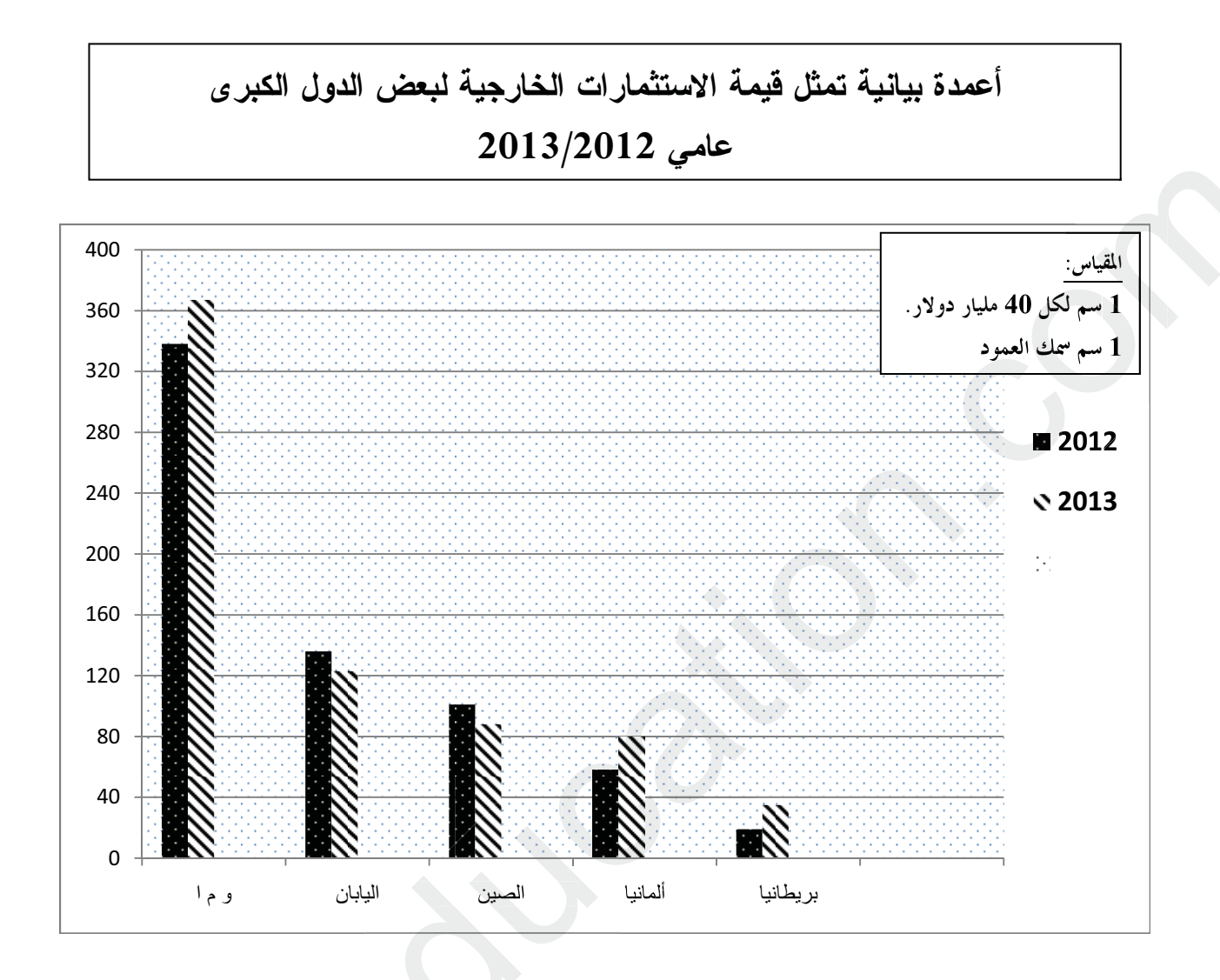